## **Obsah**

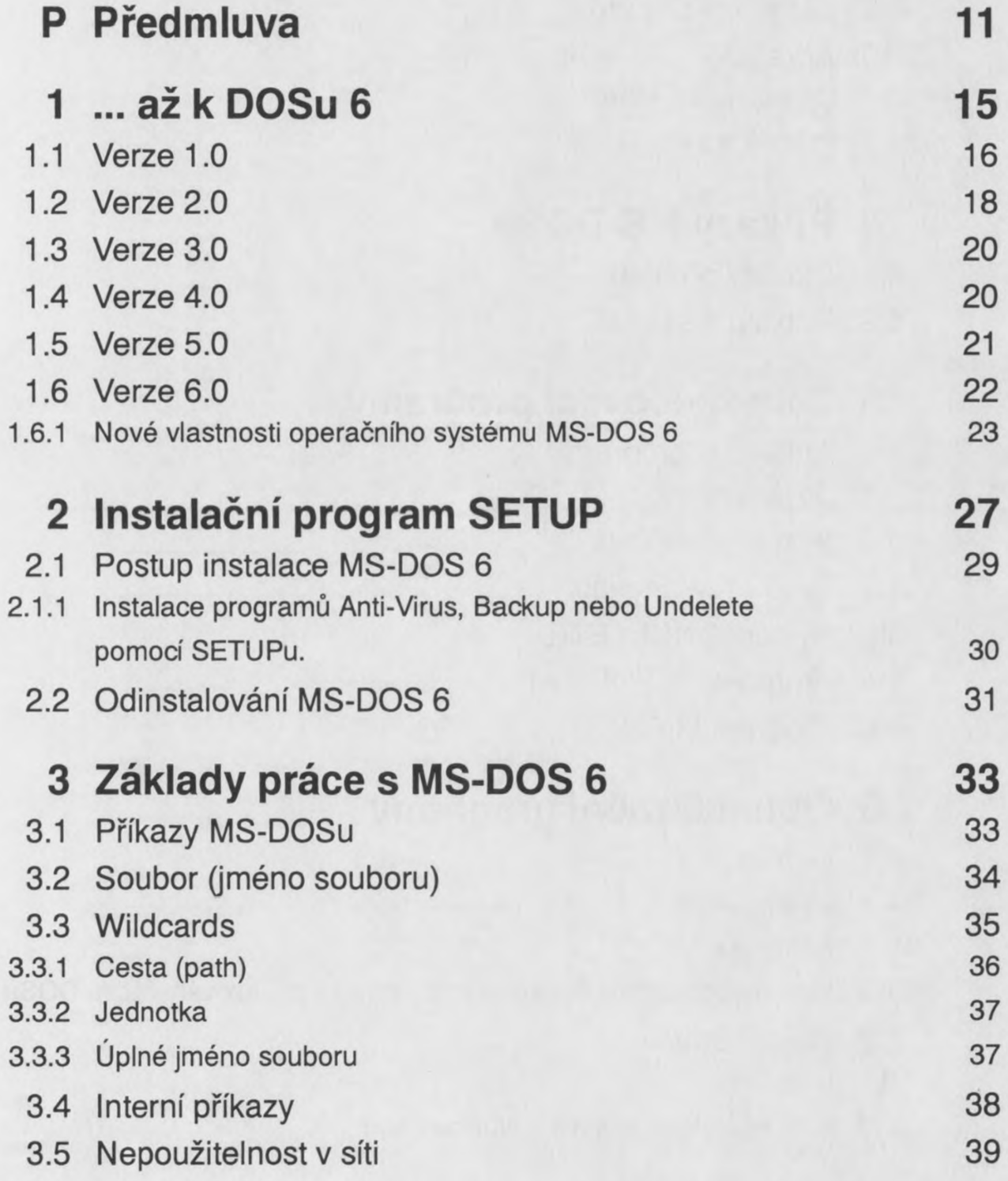

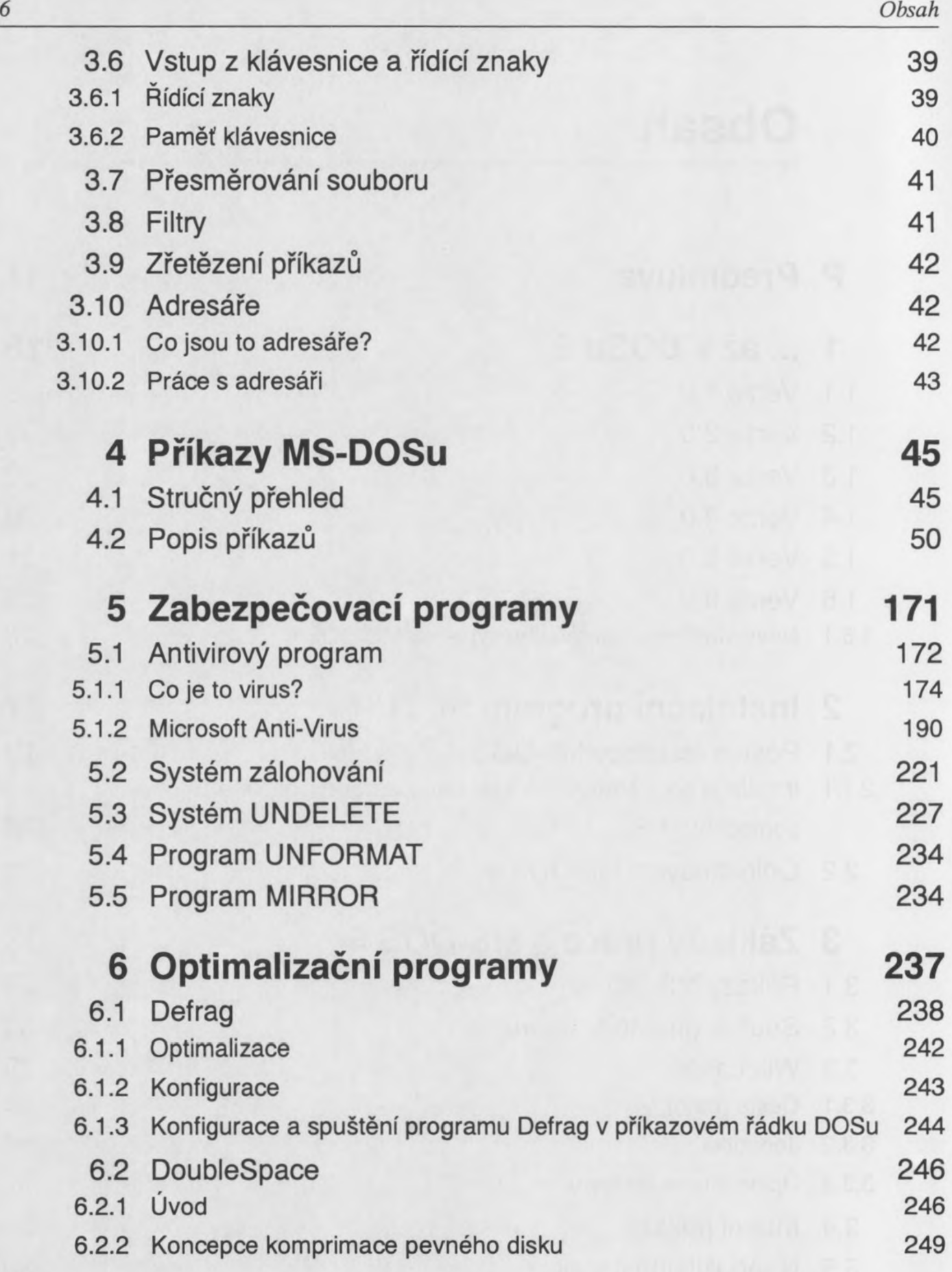

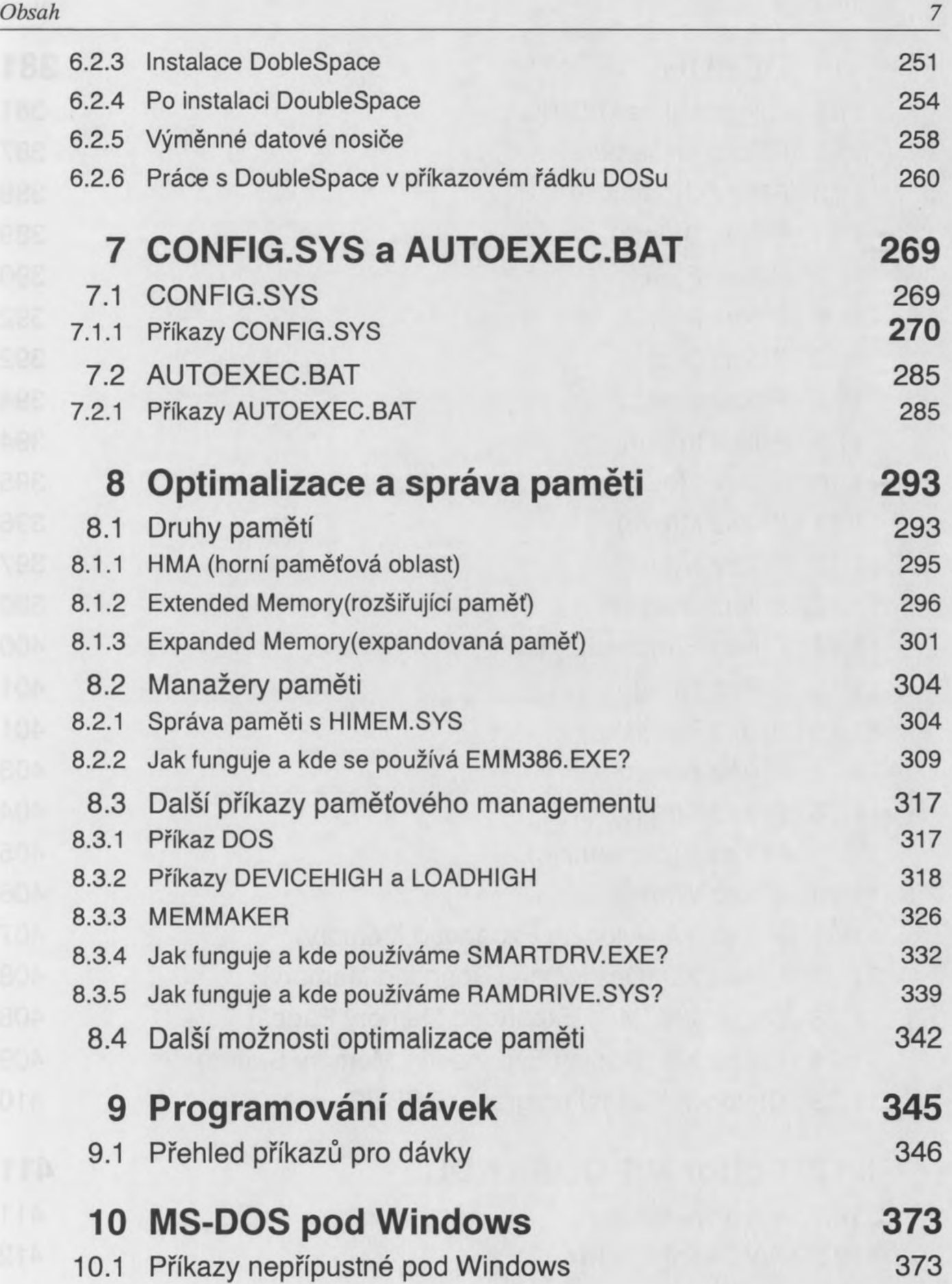

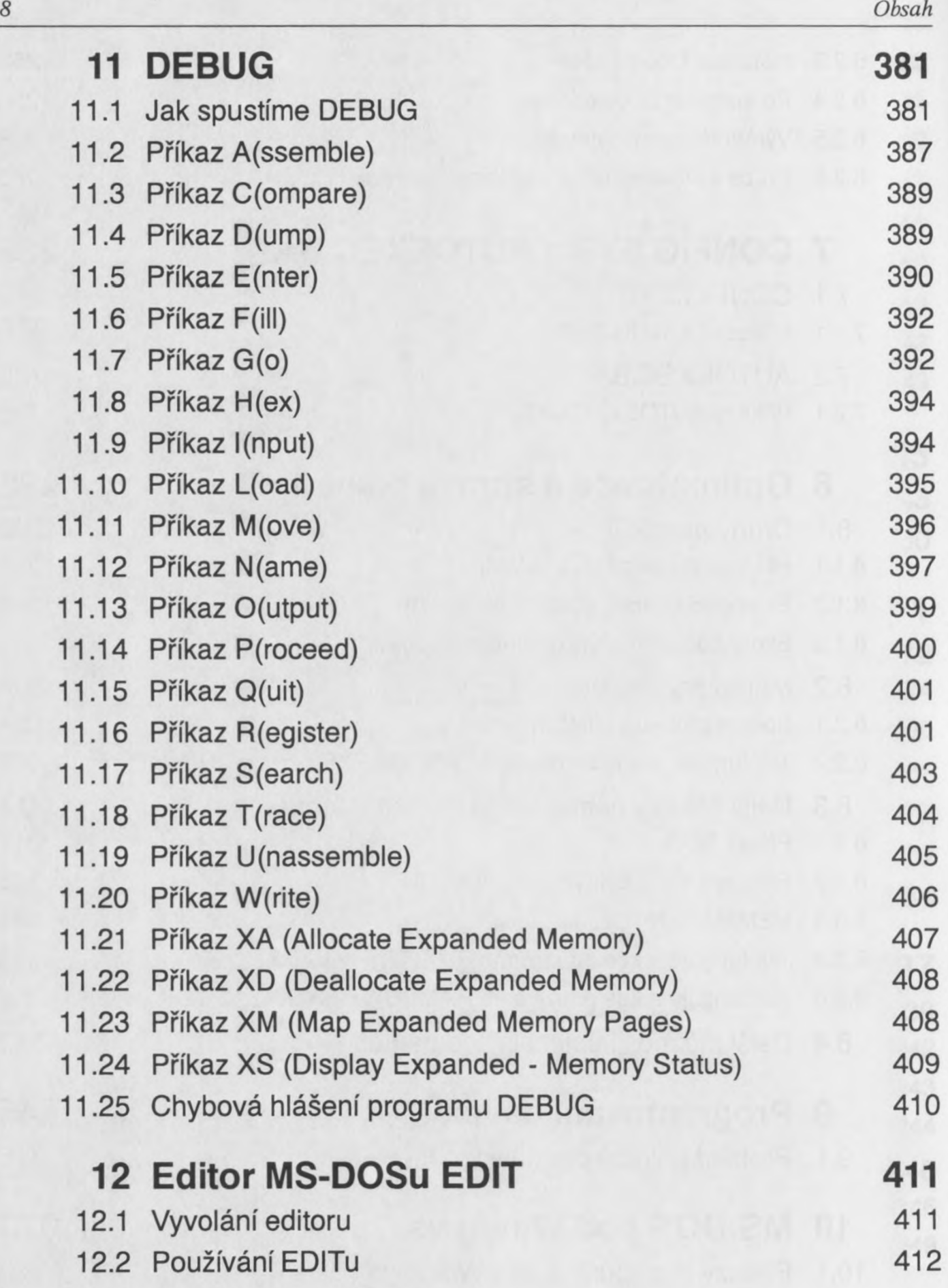

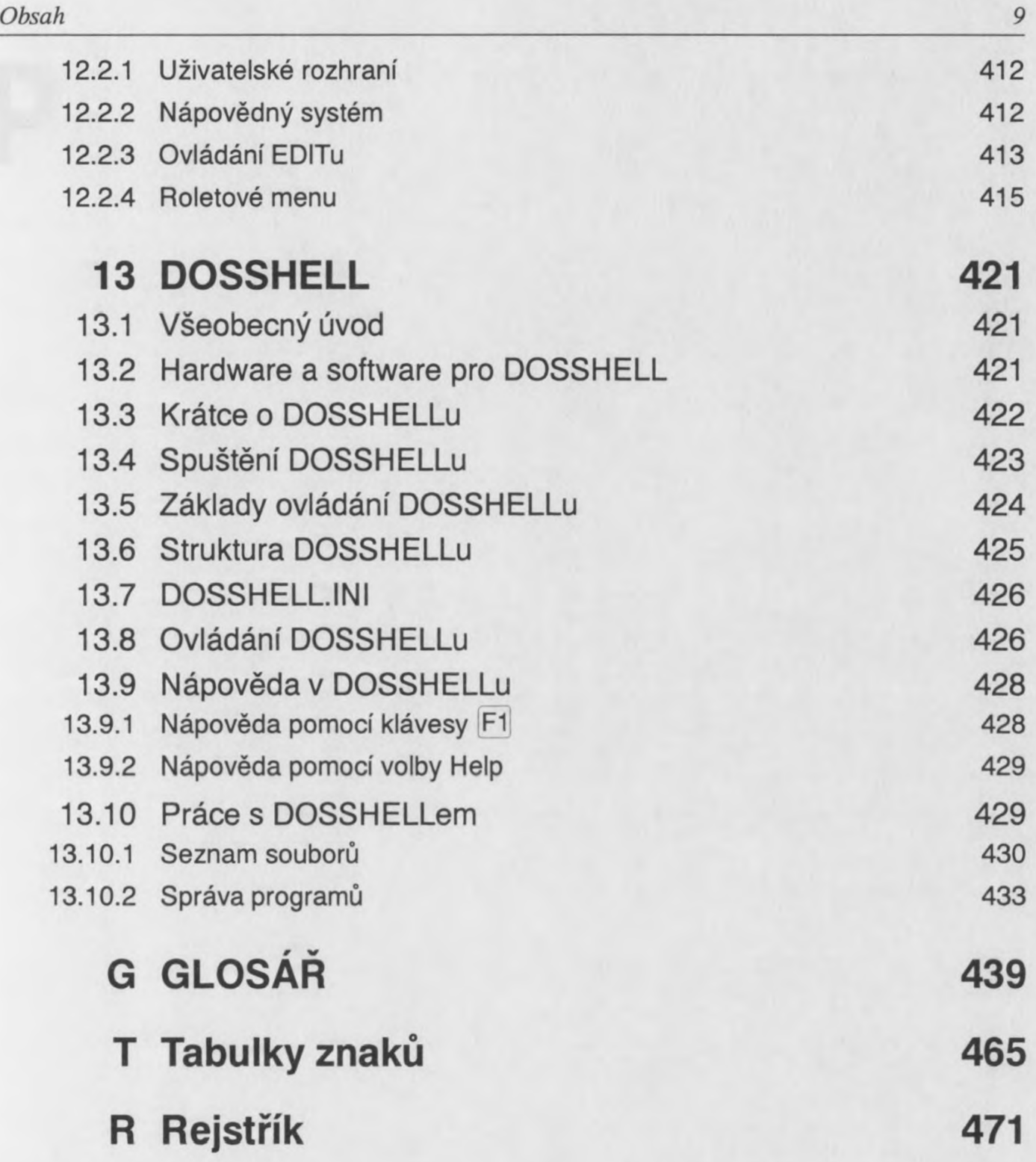